## ЭЗІЛХАН<br>НҰРШАЙЫҚОВ **AKKAT<br>TEH** AHb13

18004  $3477k$ 

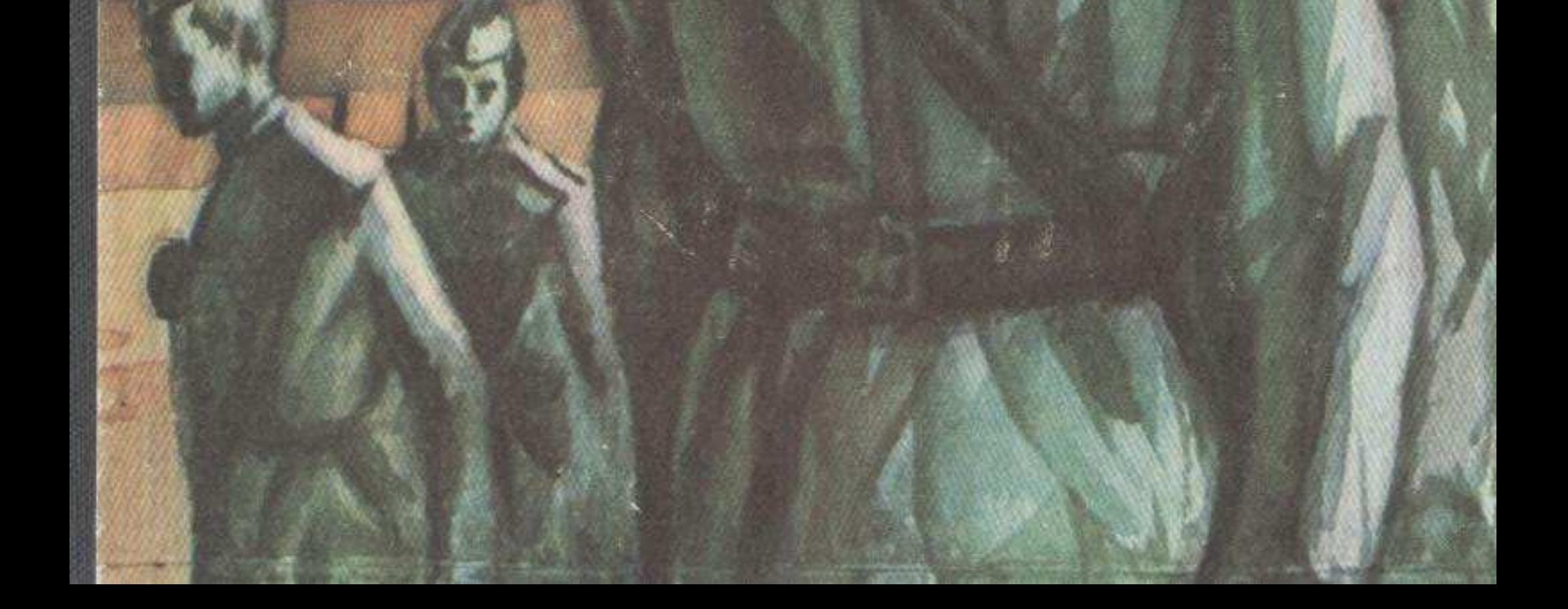

## **МАЗМҰНЫ**

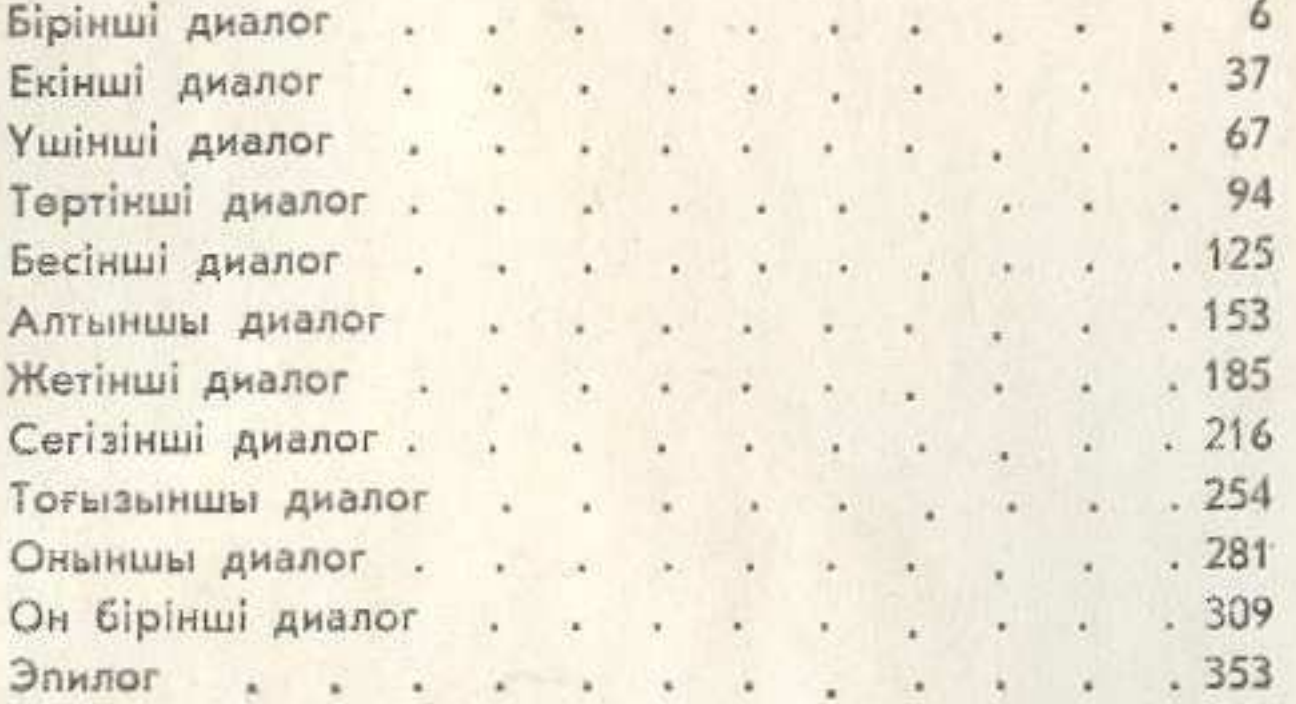

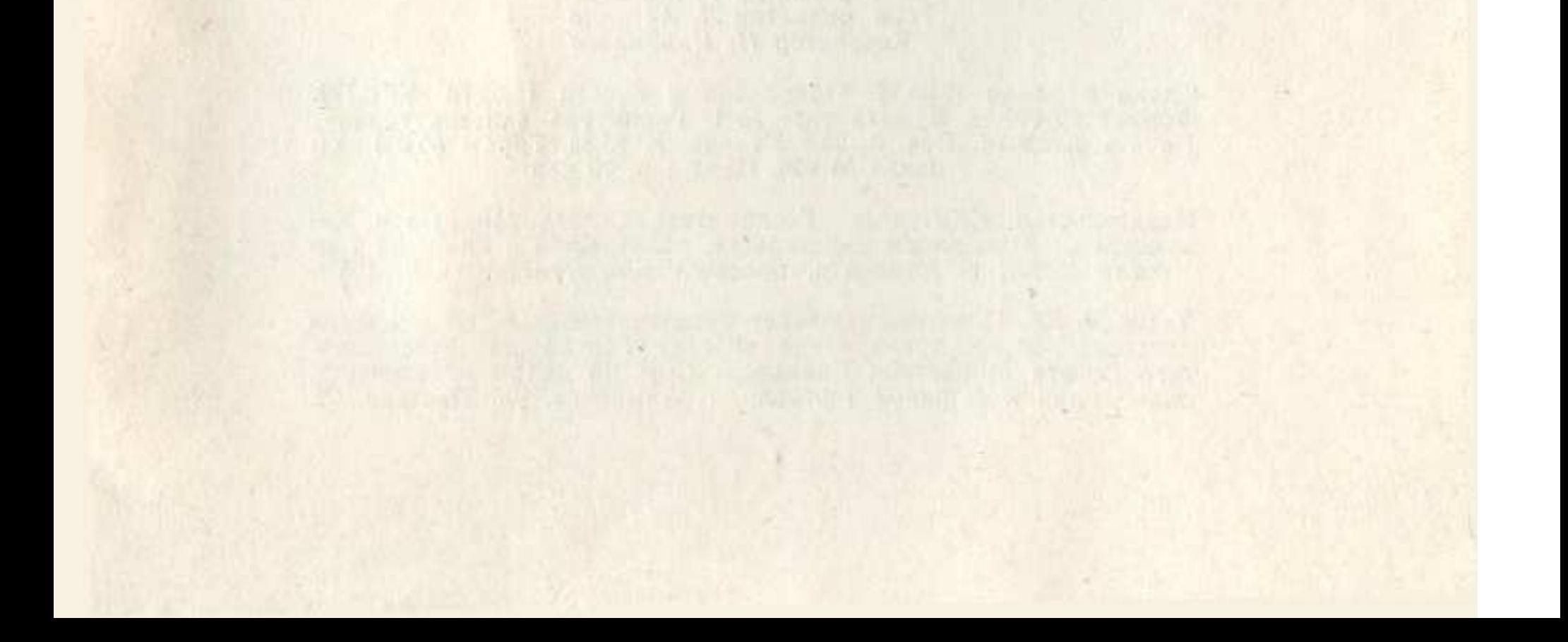

evaluations militar plans assembly